$$
\frac{d}{dx} \left( \left( \sin(2\pi m) - \sin(0) \right) - \left( \sin(2\pi m) - \sin(n\pi) \right) \right)
$$
\n
$$
\frac{d}{dx} \left( \sin(2\pi m) - 0 - \sin(2\pi m) + \sin(n\pi) \right)
$$
\n
$$
\frac{d}{dx} \left( \sin(n\pi) - 0 - \sin(2\pi m) + \sin(n\pi) \right)
$$
\n
$$
\frac{d}{dx} \left( \sin(n\pi) - 0 - \sin(2\pi m) + \sin(n\pi) \right)
$$
\n
$$
\frac{d}{dx} \left( \sin(n\pi) - 0 \right)
$$
\n
$$
\frac{d}{dx} \left( \sin(n\pi) - 0 \right)
$$
\n
$$
\frac{d}{dx} \left( \sin(n\pi) - 0 \right)
$$
\n
$$
\frac{d}{dx} \left( \frac{\sin(n\pi)}{2} - 0 \right)
$$
\n
$$
\frac{d}{dx} \left( \frac{\sin(n\pi)}{2} - 0 \right)
$$
\n
$$
\frac{d}{dx} \left( \frac{\sin(n\pi)}{2} - 0 \right)
$$
\n
$$
\frac{d}{dx} \left( \frac{\sin(n\pi)}{2} - 0 \right)
$$
\n
$$
\frac{d}{dx} \left( \frac{\sin(n\pi)}{2} - 0 \right)
$$
\n
$$
\frac{d}{dx} \left( \frac{\sin(n\pi)}{2} - 0 \right)
$$
\n
$$
\frac{d}{dx} \left( \frac{\sin(n\pi)}{2} - 0 \right)
$$
\n
$$
\frac{d}{dx} \left( \frac{\sin(n\pi)}{2} - 0 \right)
$$
\n
$$
\frac{d}{dx} \left( \frac{\sin(n\pi)}{2} - 0 \right)
$$
\n
$$
\frac{d}{dx} \left( \frac{\sin(n\pi)}{2} - 0 \right)
$$
\n
$$
\frac{d}{dx} \left( \frac{\sin(n\pi)}{2} - 0 \right)
$$
\n
$$
\frac{d}{dx} \left( \frac{\sin(n\pi)}{2} - 0 \right)
$$
\n
$$
\frac{d}{dx} \left( \frac{\sin(n\pi)}{2} - 0 \right)
$$
\n
$$
\frac{d}{dx} \left( \frac
$$

**HARTH** 

\* On peut maintement calculer a n + bm?  $a_m^2 + b_m^2 = \frac{1}{(m\pi)^2} \left( 1 - \cos(m\sigma) \right)^2 + \frac{(-1)}{(m\pi)^2} \left( \cos(m\sigma) \right)^2 - 1$  $= a_m^2 + b_m^2 = \frac{1}{(m\pi)^2} \left( 1 - 2 \cos(m\epsilon) + (\cos(m\epsilon))^2 - (\cos(m\epsilon))^2 + 4 \right)$  $\sqrt{\frac{1}{1}}$  $\Rightarrow a_m^2 + b_m^2 = \frac{1}{(mT)^2} (2 - 2 cos(m\mathcal{E}))$ Finalement calculons Am:  $A_m = \sqrt{\frac{a_m^2 + b_m^2}{2}} = \sqrt{\frac{1}{(m\pi)^2} (2 - 2cos(m\pi))} = \sqrt{\frac{1}{(m\pi)^2} (2 - 2cos(m\pi))}$  $An = \frac{1}{m\pi}\sqrt{1 - \frac{1}{2}g^{0}(m\epsilon)^{1}}$ Danstake la suite de l'exercice, 8 = 11: 4/ Vai tableau 1 du clocument réponse n=2 5) at  $R^2 = \frac{1}{2\pi}\int_0^{2\pi} [R(H)]^2 dt = \frac{1}{2\pi} \int_0^{2\pi} (8H) \cdot g(H)^2 dt$  $\Rightarrow \hat{h}^2 = \frac{1}{2\pi} \int_{0}^{2\pi} f(\theta)^2 - 2f(\theta) - g(\theta) + g(\theta)^2$  $3h^2 + 2\pi \left( \int_0^{2\pi} 1 \, dt - 2 \left( \int_0^{\infty} 0 \, dt \right) + \int_0^{\infty} 0 \, dt + \int_0^{2\pi} dt \right)$  $\Rightarrow h^{2} = \frac{1}{2\pi} (1 + \frac{2\pi}{3}) - 2 [1 + \frac{2\pi}{3}] + [1 - \frac{2\pi}{3}]$ 

 $\mathcal{B}$ 

$$
\frac{1}{2}h^{2}e^{\frac{1}{2}\pi} \left( (2\pi - e) - 2(2\pi - e) + (2\pi - e) \right)
$$
\n
$$
\frac{1}{2}h^{2}e^{\frac{1}{2}\pi} \left( 2\pi - 4\pi + 2e + 2\pi - e \right)
$$
\n
$$
\frac{1}{2}h^{2}e^{\frac{1}{2}\pi} \left( 4\pi - 4\pi + 2e + 2\pi - e \right)
$$
\n
$$
\frac{1}{2}h^{2}e^{\frac{1}{2}\pi} \frac{1}{2\pi} \left( 4\pi - 4\pi + e \right)
$$
\n
$$
\frac{1}{2}h^{2}e^{\frac{1}{2}\pi} \frac{1}{2\pi} \quad \text{on a example, } e^{\frac{\pi}{2}-2} = a_{0}
$$
\n
$$
\frac{1}{2}h^{2}e^{\frac{1}{2}\pi} \frac{1}{2\pi} \quad \text{on a example, } e^{\frac{\pi}{2}-2} = a_{0}
$$
\n
$$
\frac{1}{2}h^{2}e^{\frac{1}{2}\pi} \frac{1}{2\pi} \left( 4\pi - 4\pi + e \right)
$$
\n
$$
\frac{1}{2}h^{2}e^{\frac{1}{2}\pi} \frac{1}{2\pi} \left( 4\pi - 4\pi + e \right)
$$
\n
$$
\frac{1}{2}h^{2}e^{\frac{1}{2}\pi} \frac{1}{2\pi} \left( 4\pi - 4\pi + e \right)
$$
\n
$$
\frac{1}{2}h^{2}e^{\frac{1}{2}\pi} \frac{1}{2\pi} \left( 4\pi - 4\pi + 2e \right)
$$
\n
$$
\frac{1}{2}h^{2}e^{\frac{1}{2}\pi} \left( 4\pi - 4\pi + 2e \right)
$$
\n
$$
\frac{1}{2}h^{2}e^{\frac{1}{2}\pi} \left( 4\pi - 4\pi + 2e \right)
$$
\n
$$
\frac{1}{2}h^{2}e^{\frac{1}{2}\pi} \left( 4\pi - 4\pi + 2e \right)
$$
\n
$$
\frac{1}{2}h^{2}e^{\frac{1}{2}\pi} \left( 4\
$$

庄

 $-2cos(m2)$ 

<u>unit.</u>

 $\hat{\mathcal{C}}$ 

4

4) a) =  $Q = \sum_{m=0}^{\infty} \beta_m^2 = 0.12500^2 + 0.14334^2 + 0.09549^2 + 0.06200^2$ 

 $\Rightarrow Q = 0,0494$   $\vec{a}$   $\uparrow 0^{-4}$  pros

b)  $\frac{Q}{k^2+1} = \frac{0.0491}{0.0516}$  = 0.95  $\frac{a}{k^2+1}$  = 0.95

Exercice M=2 = (10 points). PARTIE A:

1/ Une solution particuliere de l'équation différentiente (2) est la Solution Poisqu'on est en régime permanent. Duns ce cas, on a  $h''(t) = 0$ Donc en régime permanent, l'égation différent elle peut s'ecrire de la façon suivante: 14 R (H = 20 on obtient donc  $f_1(t) = \frac{20}{6} \implies f_1(t) = 5$ 

2) Pour cela, il faut tout d'abord déterminer la solution fiz (t)<br>de l'équation différentielle sans recond membre (soit en Son églation caracteristique est p<sup>2</sup> + 4 = 0 Son discuminant est:  $\Delta = b^2 - 4ac = -4 \times 4 = -16$ 

Les raines complexes conjuguées ront:

 $r_1 = \frac{-b + i\sqrt{|\Delta|}}{2 \times \alpha} = i \frac{\sqrt{46}}{2} \Rightarrow r_1 = 2i$  $r_2 = -b - z\sqrt{M} = -z\sqrt{46} \implies r_2 = -2\zeta$  $\sinh R_2(H) = \left[ \lambda \cos (2H) + \mu \sin (2H) \right] \cos^2 H = e^2 = 1$ 

30330. La solution géménde eabdanc (f(t) = f(t)+f(z(t)),  
\n
$$
f(t) = [2 \cos(2t) + \mu \sin(2t)] + 5
$$
  
\n3) Pauli, cela, determinant, gh. deleawé de (f(t))  
\n $f'(t) = -2 \times sin(2t) + 2 \mu cos(2t)$   
\n $f'(t) = -2 \times sin(0) + \mu sin(0) + 5 = 0 \Leftrightarrow (2 \times 1) + (\mu \times 1) = -5$   
\n $\Rightarrow \lambda = -5$   
\n $f'(0) = 0$  dunc = -2  $\lambda sin(0) + 2 \mu cos(0) = 0 \Leftrightarrow (2 \times 1) + (2 \mu \times 1) = 0$   
\n $\Rightarrow \mu = 0$   
\n $\mu = 0$   
\n $\mu = 0$   
\n $\mu = 0$   
\n $\mu = 0$   
\n $\mu = 0$   
\n $\mu = 0$   
\n $\mu = 0$   
\n $\mu = 0$   
\n $\mu = 0$   
\n $\mu = 0$   
\n $\mu = 0$   
\n $\mu = 0$   
\n $\mu = 0$   
\n $\mu = 0$   
\n $\mu = 0$   
\n $\mu = 0$   
\n $\mu = 0$   
\n $\mu = 0$   
\n $\mu = 0$   
\n $\mu = 0$   
\n $\mu = 0$   
\n $\mu = 0$   
\n $\mu = 0$   
\n $\mu = 0$   
\n $\mu = 0$   
\n $\mu = 0$   
\n $\mu = 0$   
\n $\mu = 0$   
\n $\mu = 0$   
\n $\mu = 0$   
\n $\mu = 0$   
\n $\mu = 0$   
\n $\mu = 0$   
\n $\mu = 0$   
\n $\mu = 0$   
\n $\mu = 0$   
\n $\mu$ 

 $\bigodot$ 

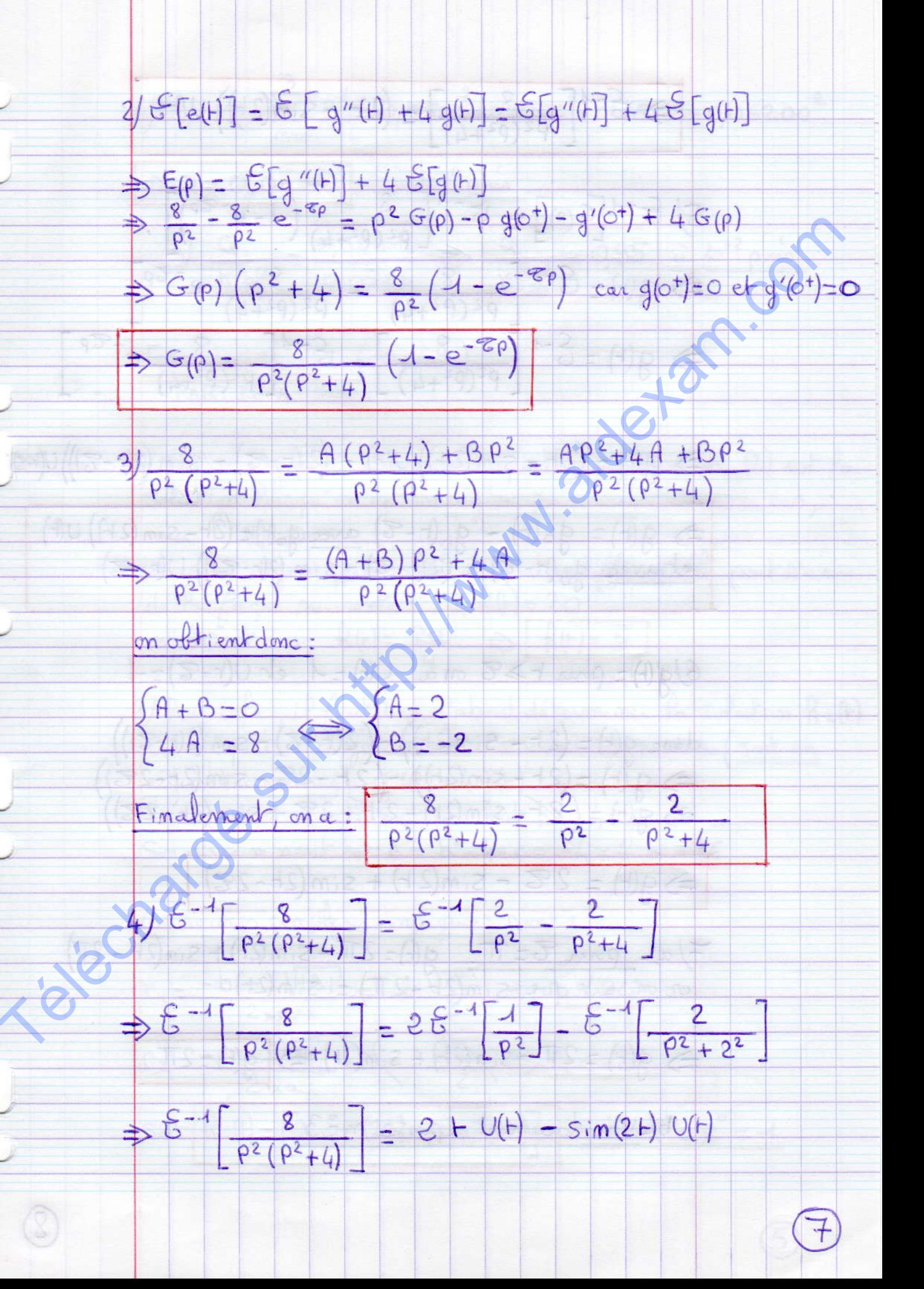

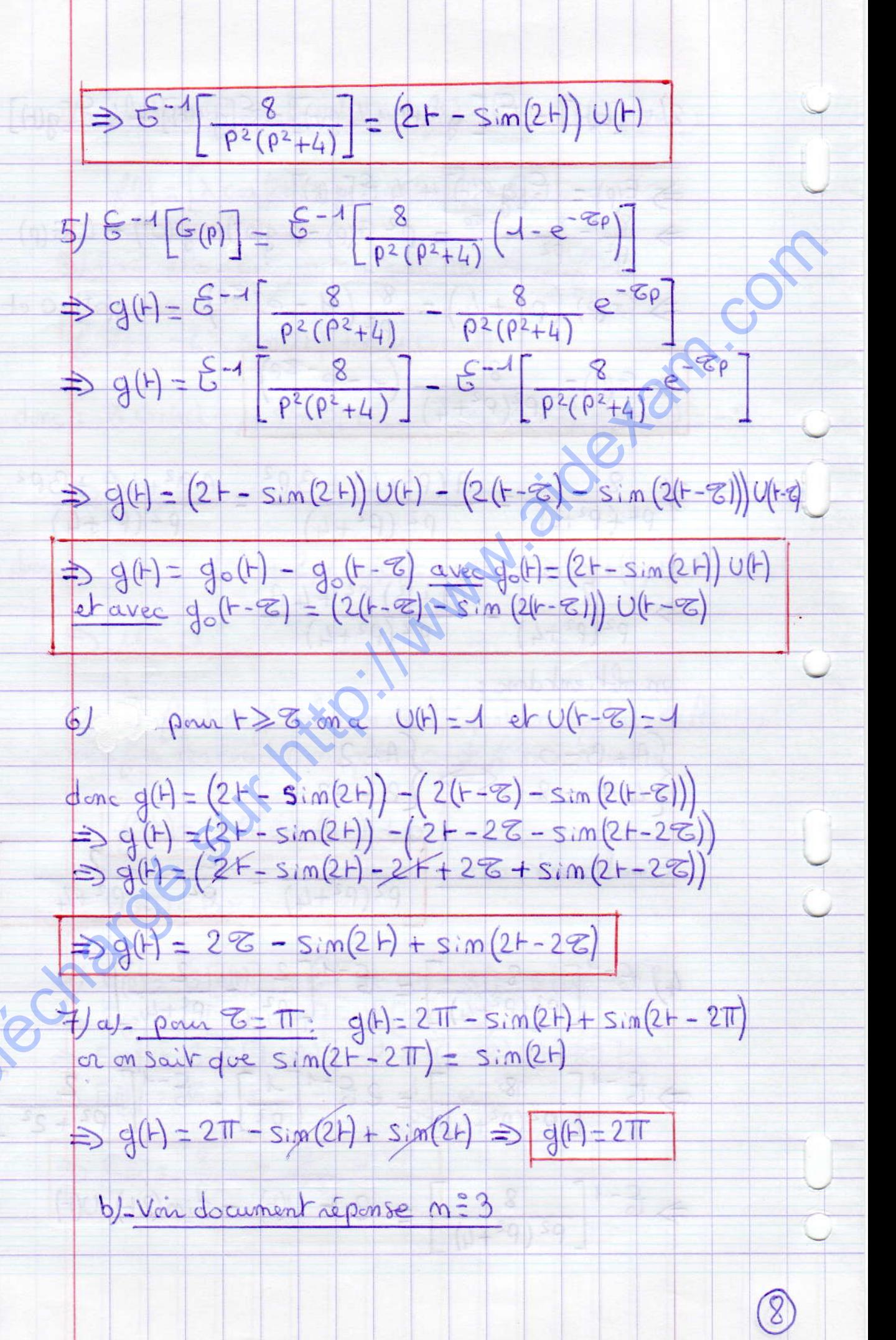

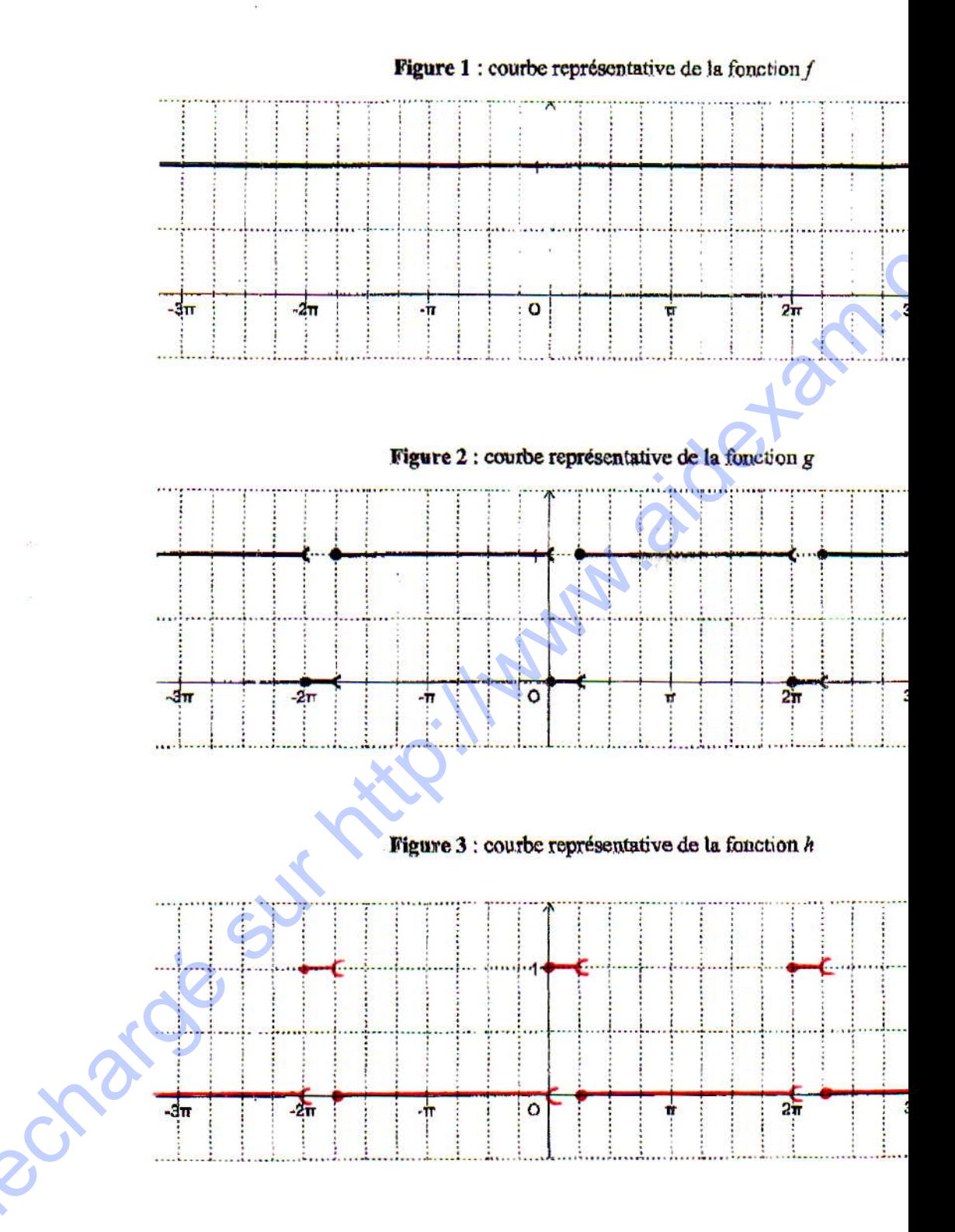

 $7/9$ 

## **MATGRA1**

 $\mathbf{z}$ 

## Document réponse n°2, à rendre avec la copie (exercice 1)

 $-$ 

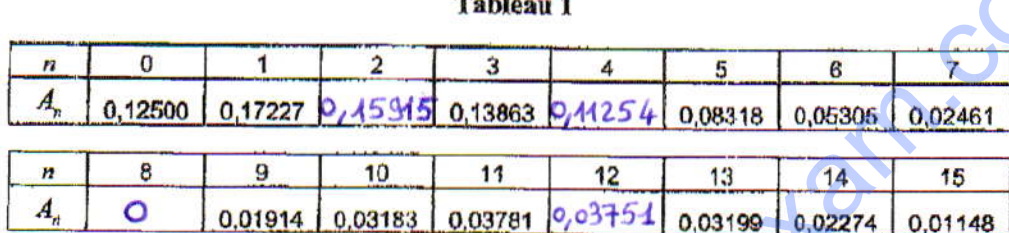

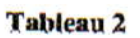

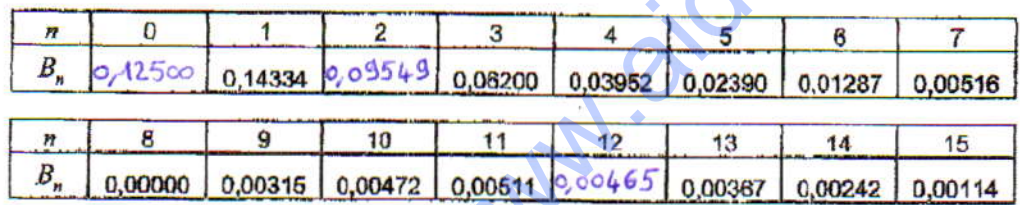

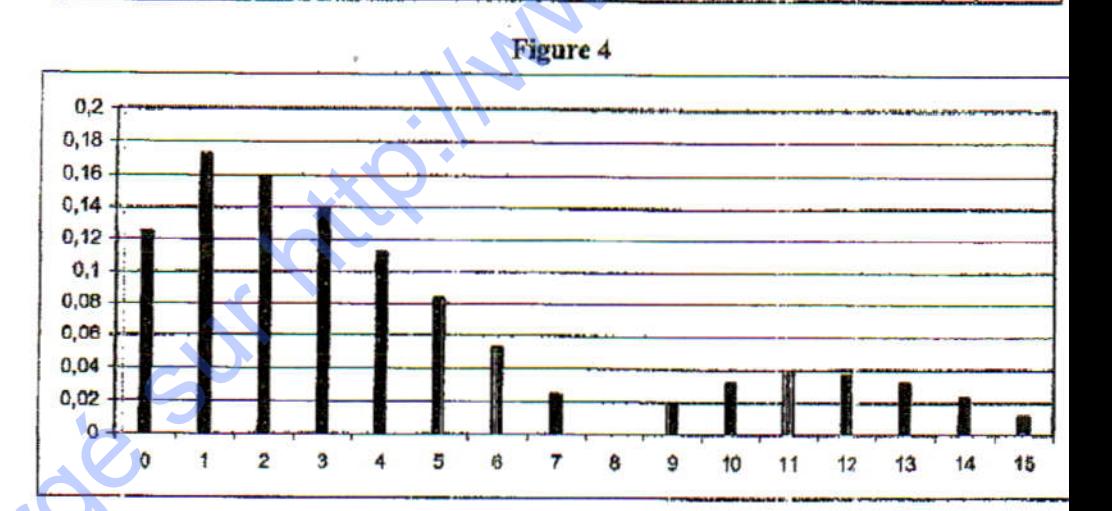

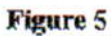

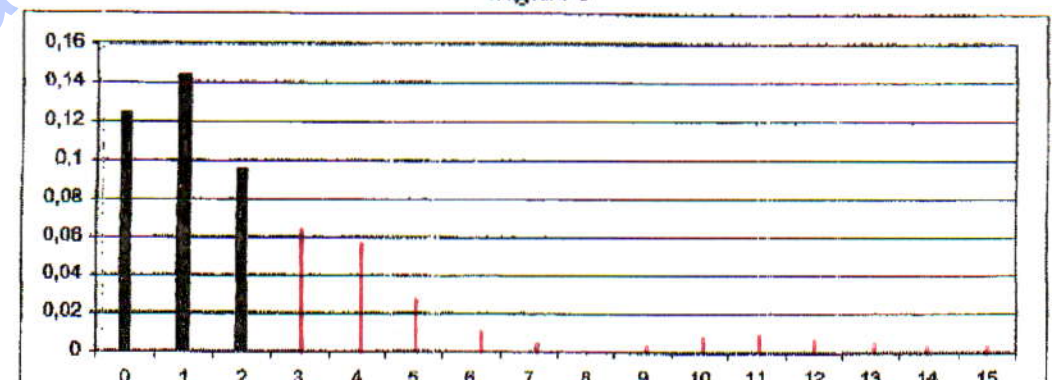

 $-10-1$ 

## **MATGRA1**

Document réponse n°3, à rendre avec la copie (exercice 2)

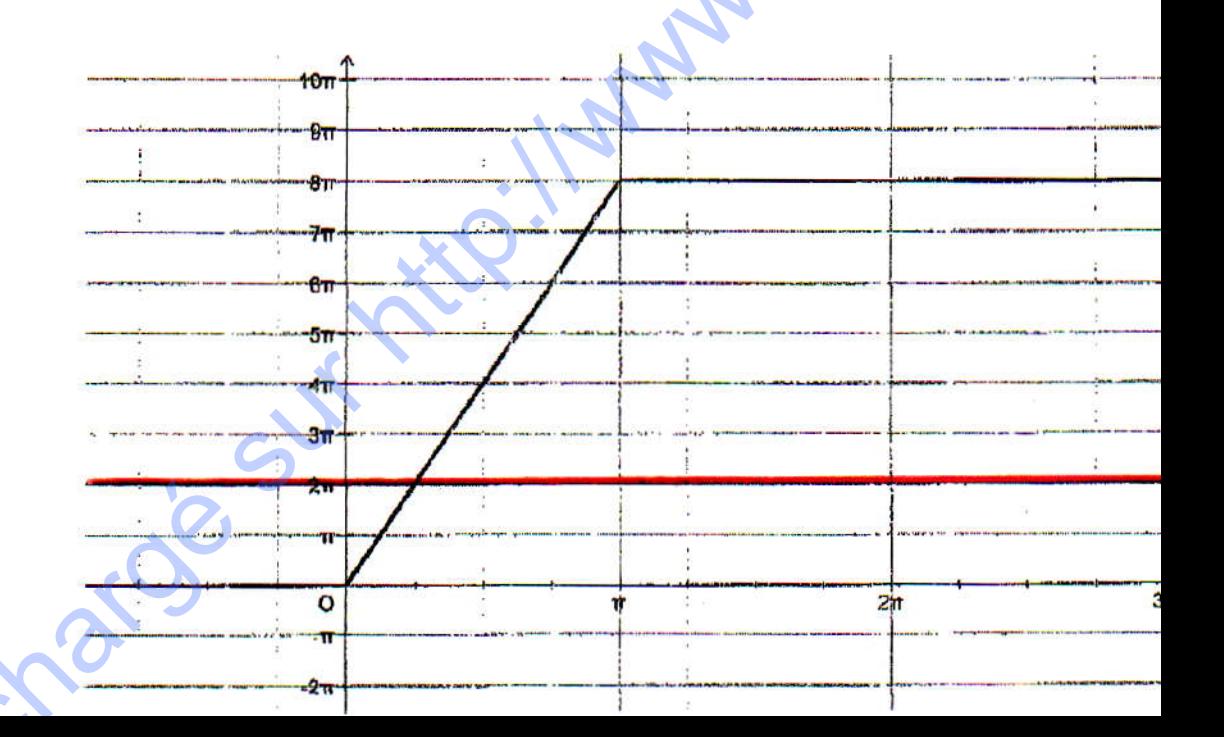